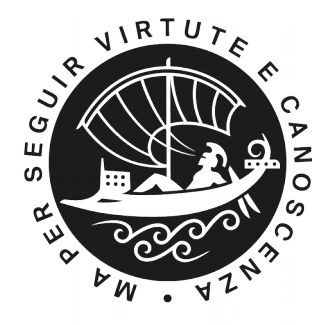

**SISSA** 

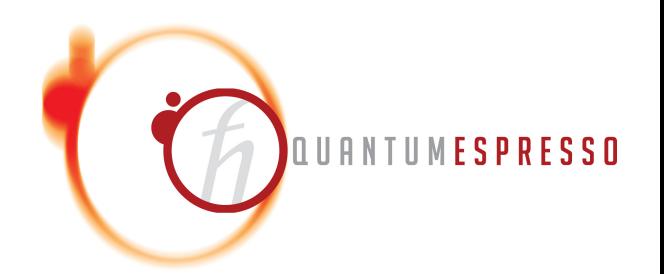

## Hands-on session Day 3 Density Functional Perturbation Theory: calculation of phonons

## Andrea Urru

SISSA – Scuola Internazionale Superiore di Studi Avanzati, Trieste, Italy

*aurru@sissa.it*

#### **Summer School on Advanced Materials and Molecular Modelling with QUANTUM ESPRESSO**

Jozef Stefan Institute (Ljubljana, Slovenia), September 16th-20th, 2019

## **Outline**

- 1. Introduction
- 2. **Exercise 1a:** Phonons at Gamma in non-polar materials
- 3. **Exercise 1b:** Phonon dispersion in non-polar materials
- 4. **Exercise 2a:** Phonons at Gamma in polar materials
- 5. **Exercise 2b:** Phonon dispersion in polar materials
- 6. **Exercise 3:** Phonon dispersion of 2D materials (optional)

## **Outline**

#### 1. Introduction

- 2. **Exercise 1a:** Phonons at Gamma in non-polar materials
- 3. **Exercise 1b:** Phonon dispersion in non-polar materials
- 4. **Exercise 2a:** Phonons at Gamma in polar materials
- 5. **Exercise 2b:** Phonon dispersion in polar materials
- 6. **Exercise 3:** Phonon dispersion of 2D materials (optional)

Let us consider a unit cell with  $N_{at}$  atoms.

 $s = 1...N_{at}$  index of an atom in the unit cell  $\alpha = X, Y, Z$  is the cartesian index

 $\mathbf R$  is the point in the Bravais-lattice, identifying the position of a given unit cell

 $N_{\mathbf{R}}$  is the number of unit cells in the crystal

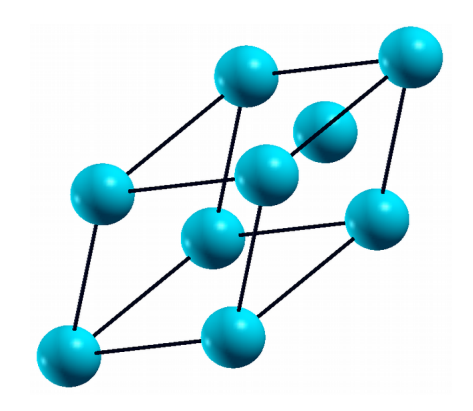

 $\mathbf{u}_{\mathbf{s}\alpha}(\mathbf{R})$  is the  $\alpha$  - component of the displacement of the *s*-th atom  $3 \times N_{at}$  variables

Interatomic Force Constants :

$$
\mathcal{C}_{s\alpha,s'\beta}(\bm{R},\bm{R}')=\mathcal{C}_{s\alpha,s'\beta}(\bm{R}-\bm{R}')=\frac{\partial^2\mathcal{E}_{tot}}{\partial\bm{u}_{s\alpha}(\bm{R})\partial\bm{u}_{s'\beta}(\bm{R}')} \implies \bm{\mathit{N}}_{\bm{R}}^2
$$

Fourier transformation:

$$
\tilde{\bm{u}}_{s\alpha}(\bm{q})=\sum_{\bm{R}}\bm{u}_{s\alpha}(\bm{R})\,e^{-i\bm{q}\cdot\bm{R}}
$$

Essence of the Bloch theorem:

$$
\frac{\partial^2 E_{tot}}{\partial \tilde{\mathbf{u}}_{s\alpha}^*(\mathbf{q})\partial \tilde{\mathbf{u}}_{s'\beta}(\mathbf{q}')} = \delta_{\mathbf{q},\mathbf{q}'} \frac{\partial^2 E_{tot}}{\partial \tilde{\mathbf{u}}_{s\alpha}^*(\mathbf{q})\partial \tilde{\mathbf{u}}_{s'\beta}(\mathbf{q})}
$$

Important concept: We can perform calculations of Interatomic Force Constants for each **q** independently!

## Important concept: Instead of  $N_{\rm R}^2$  Interatomic Force Constants we need only  $N_{\mathbf{R}}$ !

### Sampling theorem

The number of **q** points is equal to the number of **R** points at which Interatomic Force Constants are computed.

Normal mode frequencies,  $\omega$ , and eigenvectors,  $\mathbf{U}_{\mathbf{s}\alpha}$  are determined by the secular equation:

$$
\sum_{s',\beta}\tilde{D}_{s\alpha,s'\beta}(\mathbf{q})\,\tilde{\mathbf{u}}_{s'\beta}(\mathbf{q})=\omega_{\mathbf{q}}^2\,\tilde{\mathbf{u}}_{s\alpha}(\mathbf{q})
$$

where

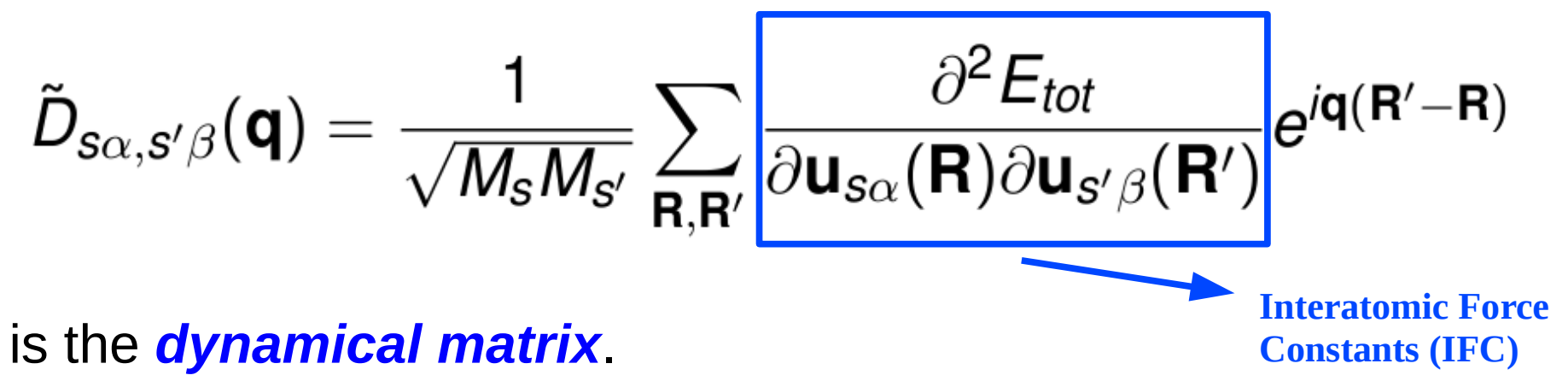

Diagonalization of the dynamical matrix gives phonon modes at **q**.

## **Outline**

#### 1. Introduction

#### 2. **Exercise 1a:** Phonons at Gamma in non-polar materials

- 3. **Exercise 1b:** Phonon dispersion in non-polar materials
- 4. **Exercise 2a:** Phonons at Gamma in polar materials
- 5. **Exercise 2b:** Phonon dispersion in polar materials
- 6. **Exercise 3:** Phonon dispersion of 2D materials (optional)

Go to the directory with the input files:

cd QE-2019/Day-3/example1a

In this directory you will find:

- README.  $md -$  File describing how to do the exercise
- $pw.S1.in$  Input file for the SCF ground-state calculation
- ph.Si.in Input file for the phonon calculation at  $\Gamma$
- dynmat. $Si.in$  Input file to impose the acoustic sum rule
- reference  $-$  Directory with the reference results

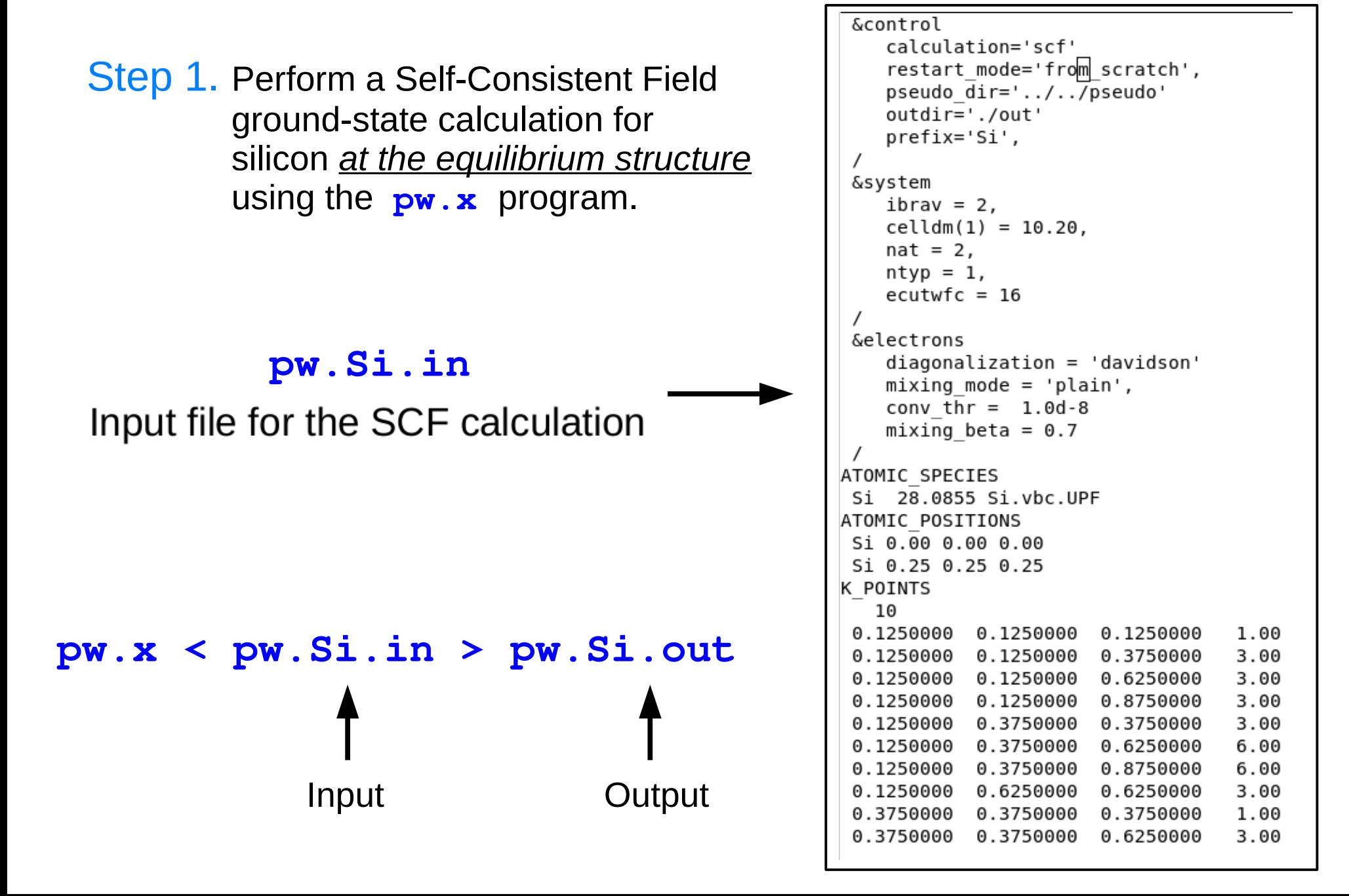

Step 2. Perform a phonon calculation at Γ using the **ph.x** program.

**ph.Si.in**

Input file for the phonon calculation

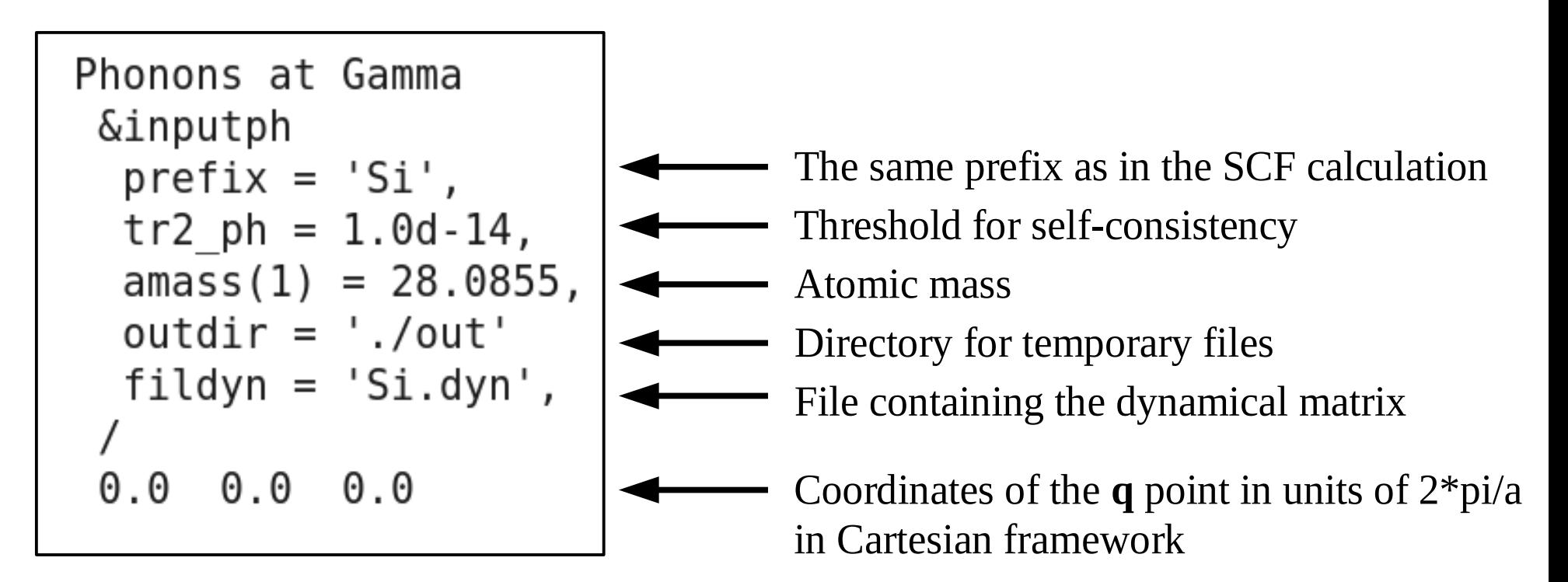

#### **ph.x < ph.Si.in > ph.Si.out**

Step 2. Perform a phonon calculation at Γ using the **ph.x** program.

**ph.Si.in**

Input file for the phonon calculation

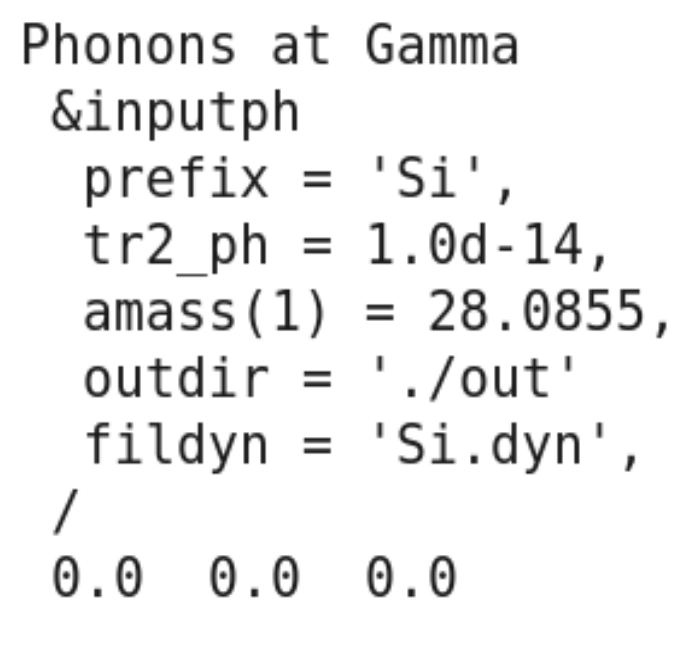

We consider only the Γ point:

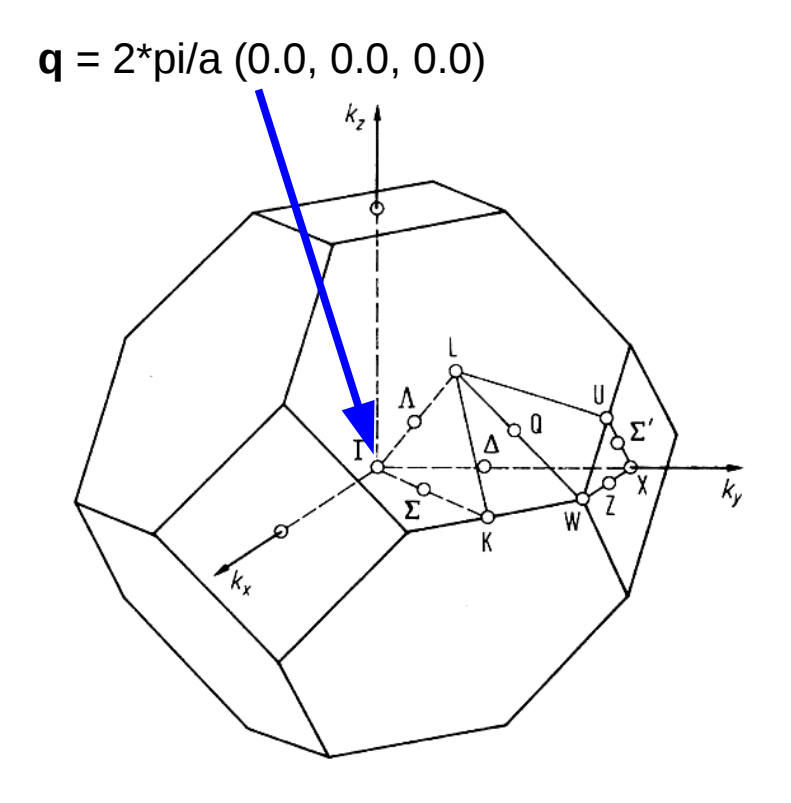

**Brillouin Zone**

Dynamical matrix file **Si.dyn** :

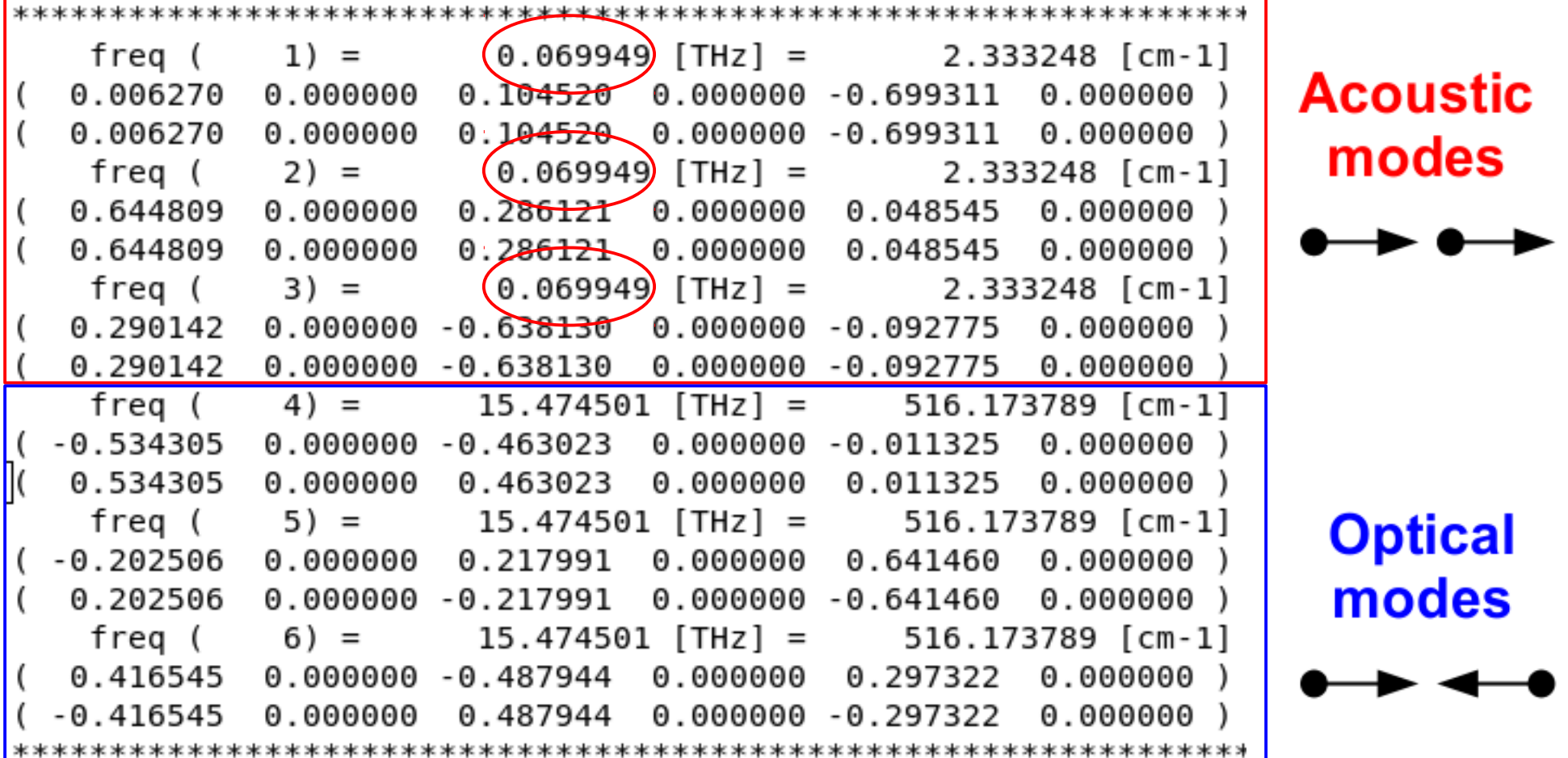

#### **Acoustic sum rule at** Γ

Because of the numerical inaccuracies the interatomic force constants do not strictly satisfy the acoustic sum rule (ASR).

ASR comes directly from the continous translational invariance of the crystal. If we translate the whole solid by a uniform displacement, the forces acting on the atoms must be zero.

As a consequence:

For each 
$$
\alpha
$$
,  $\beta$  and *i*:  $\sum_{\mathbf{L},j} C_{\alpha i,\beta j}(\mathbf{R}_{\mathbf{L}}) = 0$ 

As a consequence, the frequencies of the acoustic modes must be zero.

#### **Acoustic sum rule at** Γ

Because of the numerical inaccuracies the interatomic force constants do not strictly satisfy the acoustic sum rule (ASR) => acoustic frequencies are not exactly zero.

However, the ASR can be imposed using the **dynmat.** x program.

The input file is **dynmat.Si.in** :

**&input**  $\left.\begin{array}{lll} \texttt{fidyn} & = & ' \texttt{Si}.\texttt{dyn'}\texttt{,}\\ \texttt{asr} & = & ' \texttt{simple'} \end{array}\right|$ File containing the dynamical matrix A way to impose the acoustic sum rule (simple, crystal, one-dim, zero-dim)

**dynmat.x < dynmat.Si.in > dynmat.Si.out**

The program **dynmat.x** produces the file **dynmat.out** which contains the new acoustic frequencies, which are *exactly* equal to zero.

diagonalizing the dynamical matrix ...

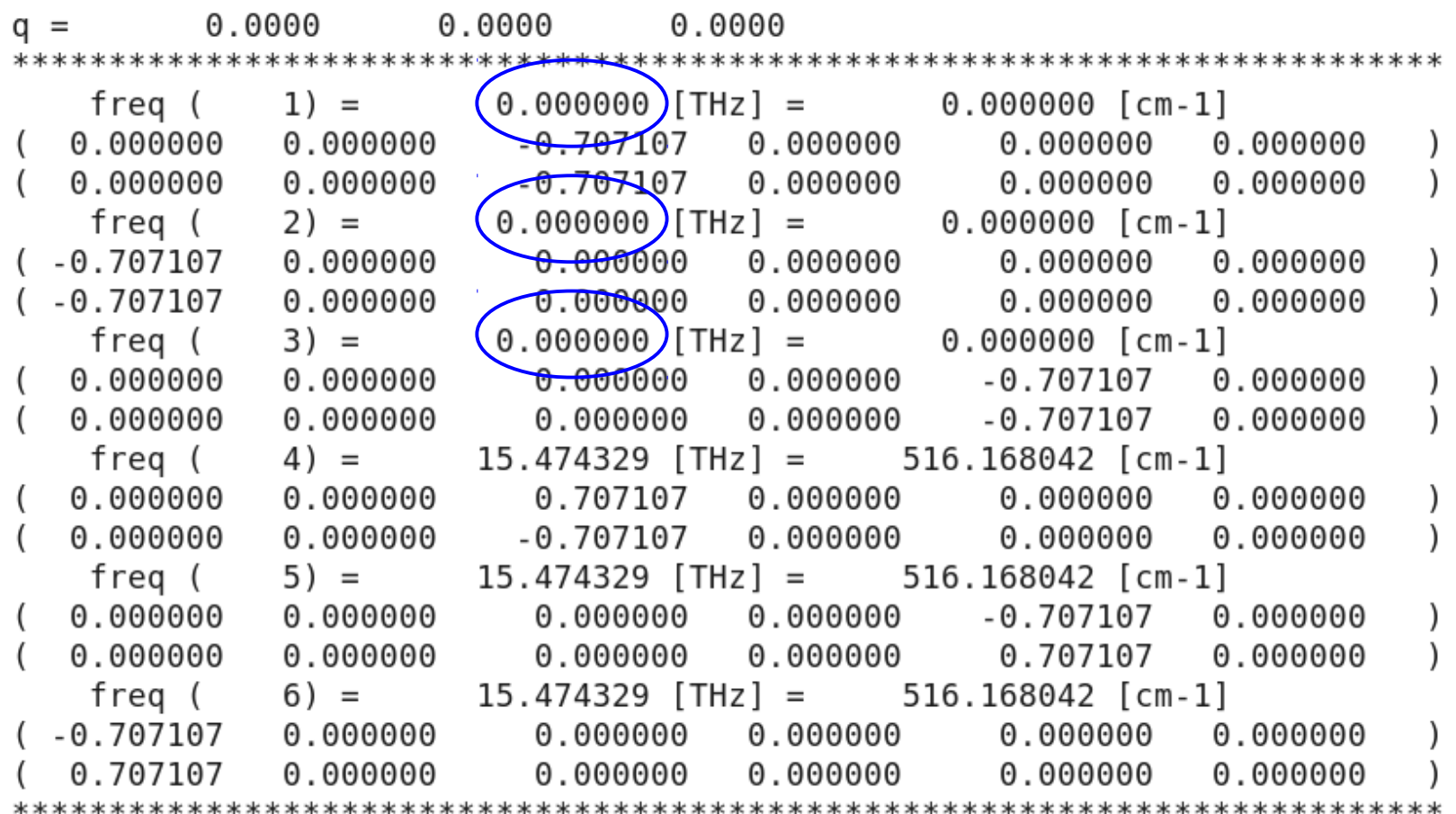

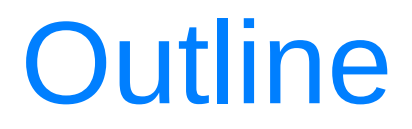

#### 1. Introduction

2. **Exercise 1a:** Phonons at Gamma in non-polar materials

#### 3. **Exercise 1b:** Phonon dispersion in non-polar materials

4. **Exercise 2a:** Phonons at Gamma in polar materials

- 5. **Exercise 2b:** Phonon dispersion in polar materials
- 6. **Exercise 3:** Phonon dispersion of 2D materials (optional)

Go to the directory with the input files:

cd QE-2019/Day-3/example1b

In this directory you will find:

- README.  $md -$  File describing how to do the exercise
- $pw.Si.in$  Input file for the SCF ground-state calculation
- $ph.si.in$  Input file for the phonon calculation on a uniform  $q$ -grid
- $q2r.Si.in$  Input file for calculation of Interatomic Force Constants
- matdyn.Si.in Input file for Fourier Interpolation for various **q** points
- plotband.  $\sin \ln p$ ut file for plotting a phonon dispersion
- $reference$  Directory with the reference results

Step 1. Perform a SCF calculation for silicon *at the equilibrium structure* using the **pw.x** program.

**pw.x < pw.Si.in > pw.Si.out**

Step 2. Perform a phonon calculation on a uniform grid of **q** pointsusing the **ph.x** program.

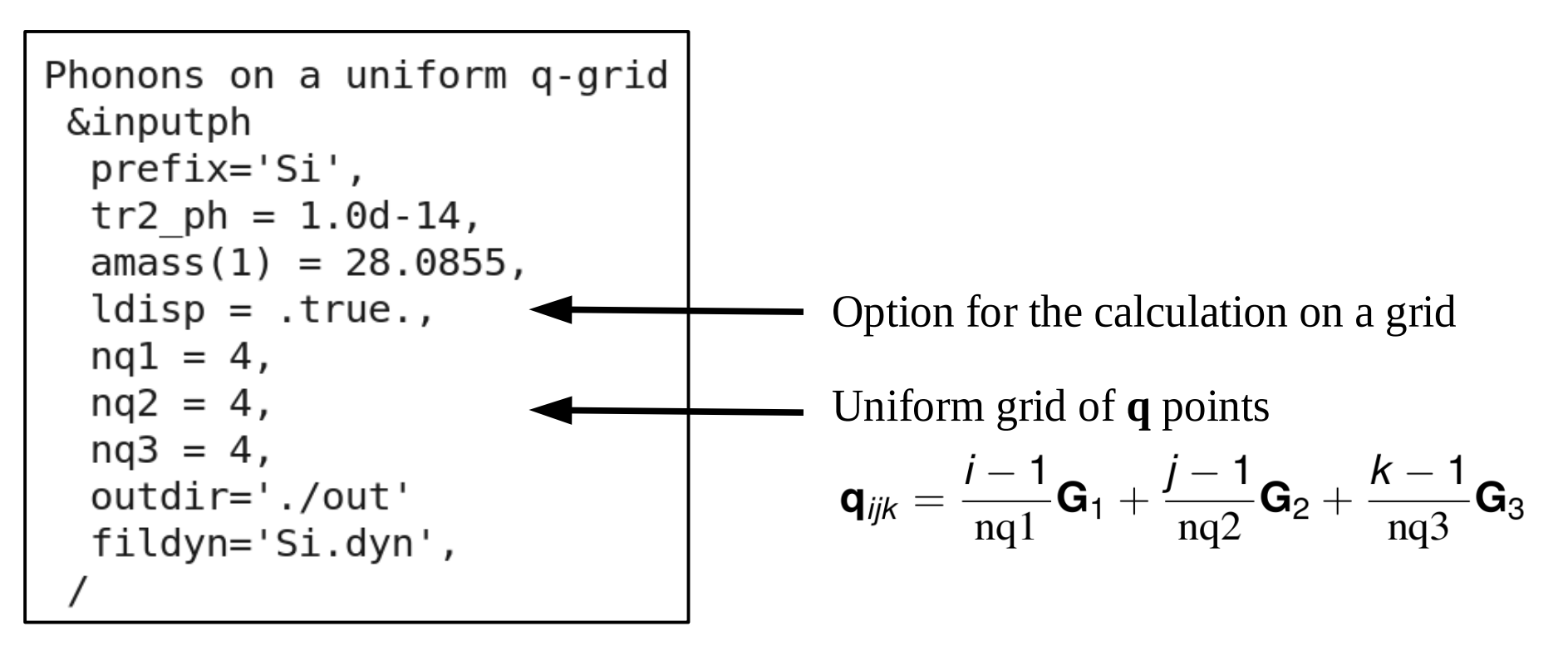

**ph.x < ph.Si.in > ph.Si.out**

Step 1. Perform a SCF calculation for silicon *at the equilibrium structure* using the **pw.x** program.

**pw.x < pw.Si.in > pw.Si.out**

Step 2. Perform a phonon calculation.

```
Phonons on a uniform q-grid
&inputph
 prefix='Si',
 tr2 ph = 1.0d-14,
 amass(1) = 28.0855,ldisp = .true.,nq1 = 4,
nq2 = 4,
nq3 = 4,
 outdir='./out'
 fildyn='Si.dyn',
```
We sample the Brillouin zone with a uniform grid of 4x4x4 **q** points.

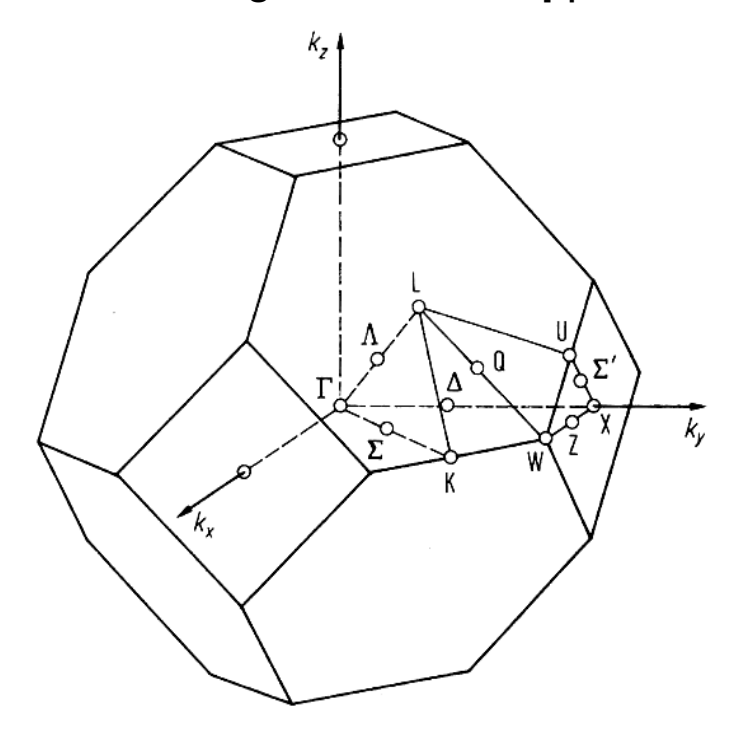

•  $4x4x4 = 64$  q-points  $\Rightarrow$  Use of symmetry  $\Rightarrow$  8 non-equivalent **q** points

The file **Si.dyn0** contains a list of the non-equivalent **q** points (8, in this case).

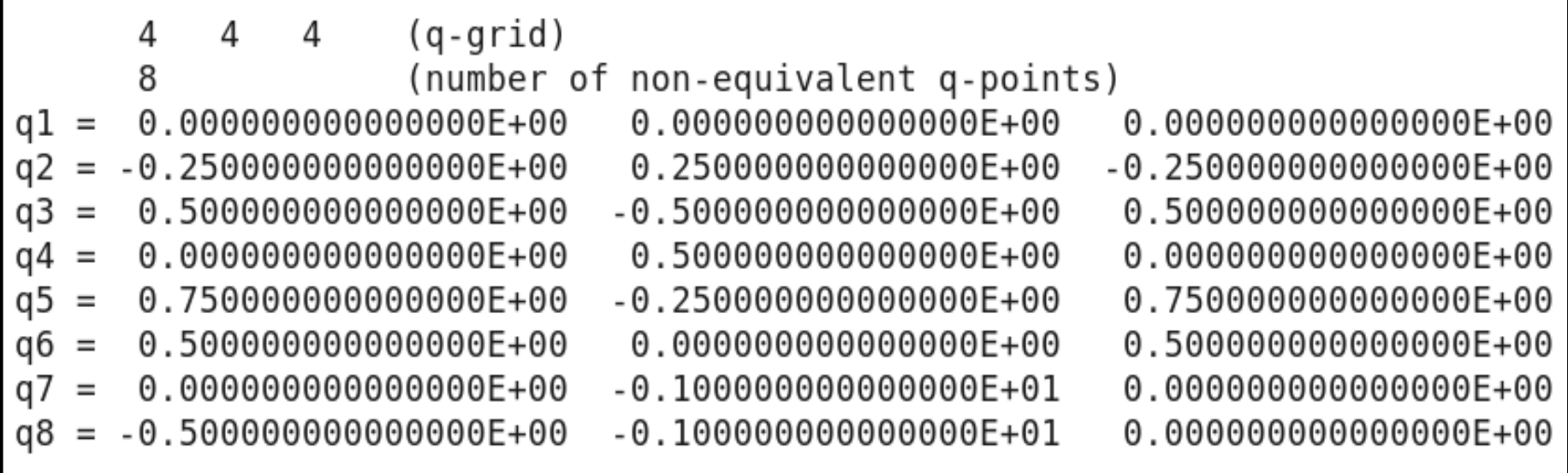

● The phonon program **ph.x** generates files for every non-equivalent **q** point **Si.dyn1, Si.dyn2, ..., Si.dyn8**, which contain information about dynamical matrices, phonon frequencies and atomic displacements.

Step 3. Calculation of the Interatomic Force Constants (IFC) using the **q2r.x** program.

Fourier transforms of IFC's :

$$
\tilde{C}_{s\alpha,s'\beta}(\mathbf{q}_{ijk})=\frac{\partial^2 E_{tot}}{\partial \tilde{\mathbf{u}}^*_{s\alpha}(\mathbf{q}_{ijk})\partial \tilde{\mathbf{u}}_{s'\beta}(\mathbf{q}_{ijk})}
$$

 $\alpha$ ,  $\beta$  are Cartesian components, and **S**, **S'** are atomic indices.

$$
C_{s\alpha,s'\beta}(\mathbf{R}_{lmn}) = \frac{1}{N_{\mathbf{q}}} \sum_{i,j,k} \tilde{C}_{s\alpha,s'\beta}(\mathbf{q}_{ijk}) e^{i\mathbf{q}_{ijk} \cdot \mathbf{R}_{lmn}}
$$
  
\n
$$
\tilde{C}_{s\alpha,s'\beta}(\mathbf{q}_{ijk})
$$
  
\nFourier transforms of IFC's on a grid  
\nof **q** points nq1 x nq2 x nq3  
\nin real space  
\nin reciprocal space

Input file **q2r.Si.in** :

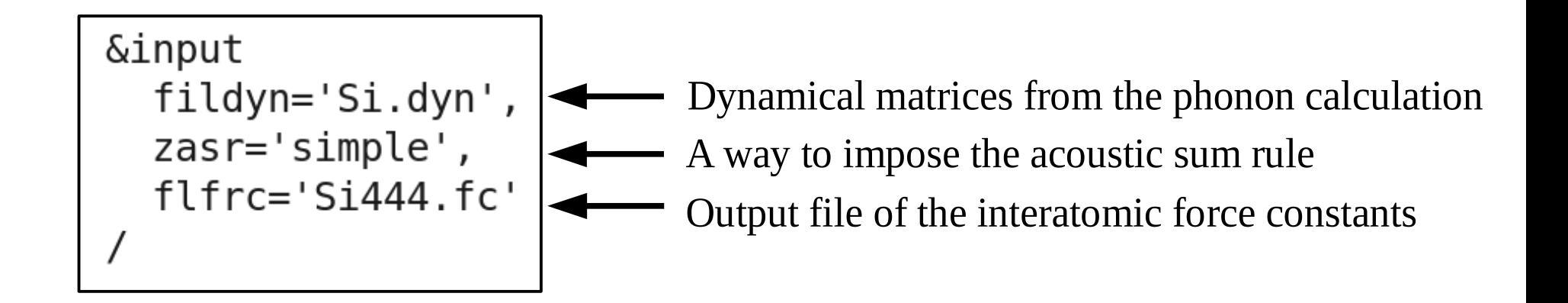

The denser the grid of **q** points, the larger the vectors **R** for which the Interatomic Force Constants are calculated!

To perform the calculation:

**q2r.x < q2r.Si.in > q2r.Si.out**

Step 4. Calculate phonons at generic **q'** points using IFC by means of the code **matdyn.x**

$$
\tilde{C}_{s\alpha,s'\beta}(\mathbf{q}') = \sum_{l,m,n} C_{s\alpha,s'\beta}(\mathbf{R}_{lmn}) e^{-i\mathbf{q}'\cdot\mathbf{R}_{lmn}}
$$
\n
$$
\tilde{C}_{s\alpha,s'\beta}(\mathbf{q}') = \sum_{l,m,n} C_{s\alpha,s'\beta}(\mathbf{R}_{lmn}) e^{-i\mathbf{q}'\cdot\mathbf{R}_{lmn}}
$$
\n
$$
\tilde{C}_{s\alpha,s'\beta}(\mathbf{q}')
$$
\nFourier transforms of IFC's on a grid in real space

\nHowever, it is is a specific **q'** points in reciprocal space

Input file **Si.matdyn.in** :

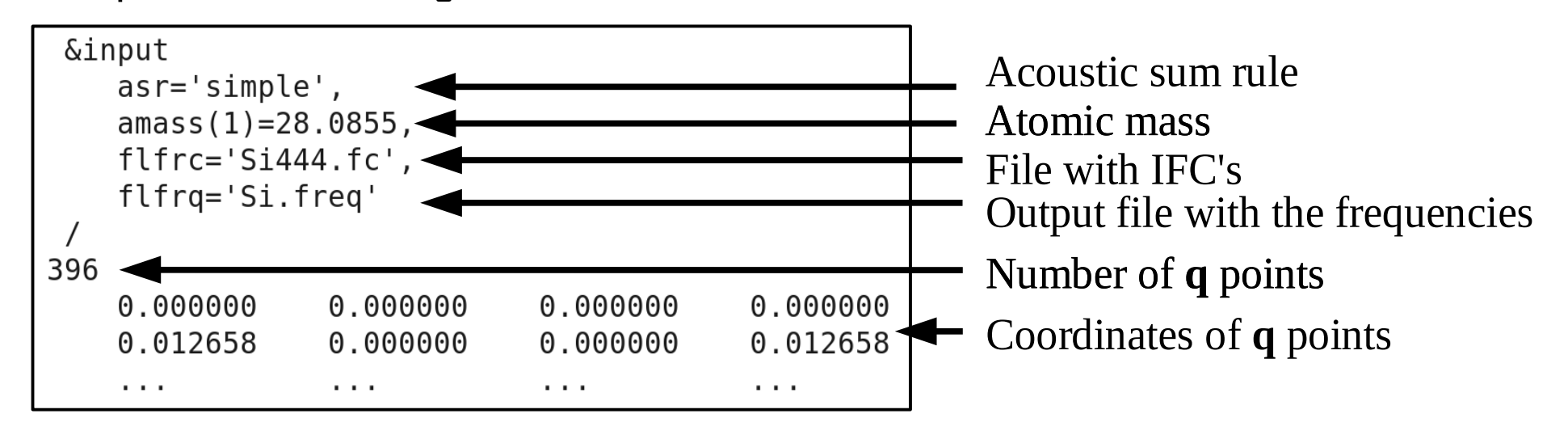

**matdyn.x < matdyn.Si.in > matdyn.Si.out**

Step 5. Plot the phonon dispersion using the **plotband.x** programand **gnuplot**.

Input file **plotband.Si.in** :

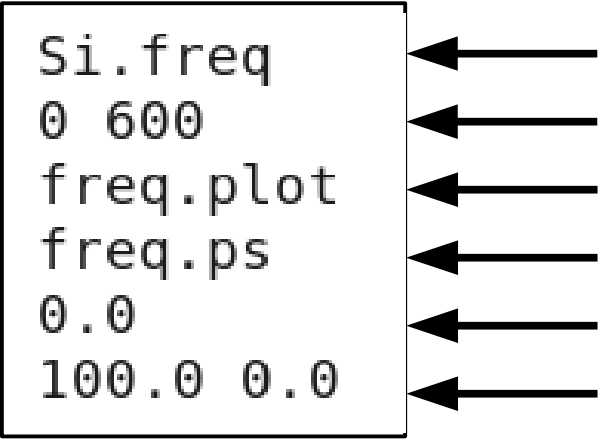

Input file with the frequencies at various **q'** Range of frequencies for a visualization Output file with frequencies which will be used for plot Plot of the dispersion (we will produce another one) Fermi level (needed only for band structure plot) Freq. step and reference freq. on the plot freq.ps

#### **plotband.x < plotband.Si.in > plotband.Si.out**

Use **gnuplot** and the file **plot\_dispersion.gp** in order to plot the phonon dispersion of silicon (**experimental\_data.dat**).

You will obtain a postscript file **phonon\_dispersion.eps** which you can visualize.

Phonon dispersion of silicon along some high-symmetry directions in the Brillouin zone (file **phonon\_dispersion.eps**):

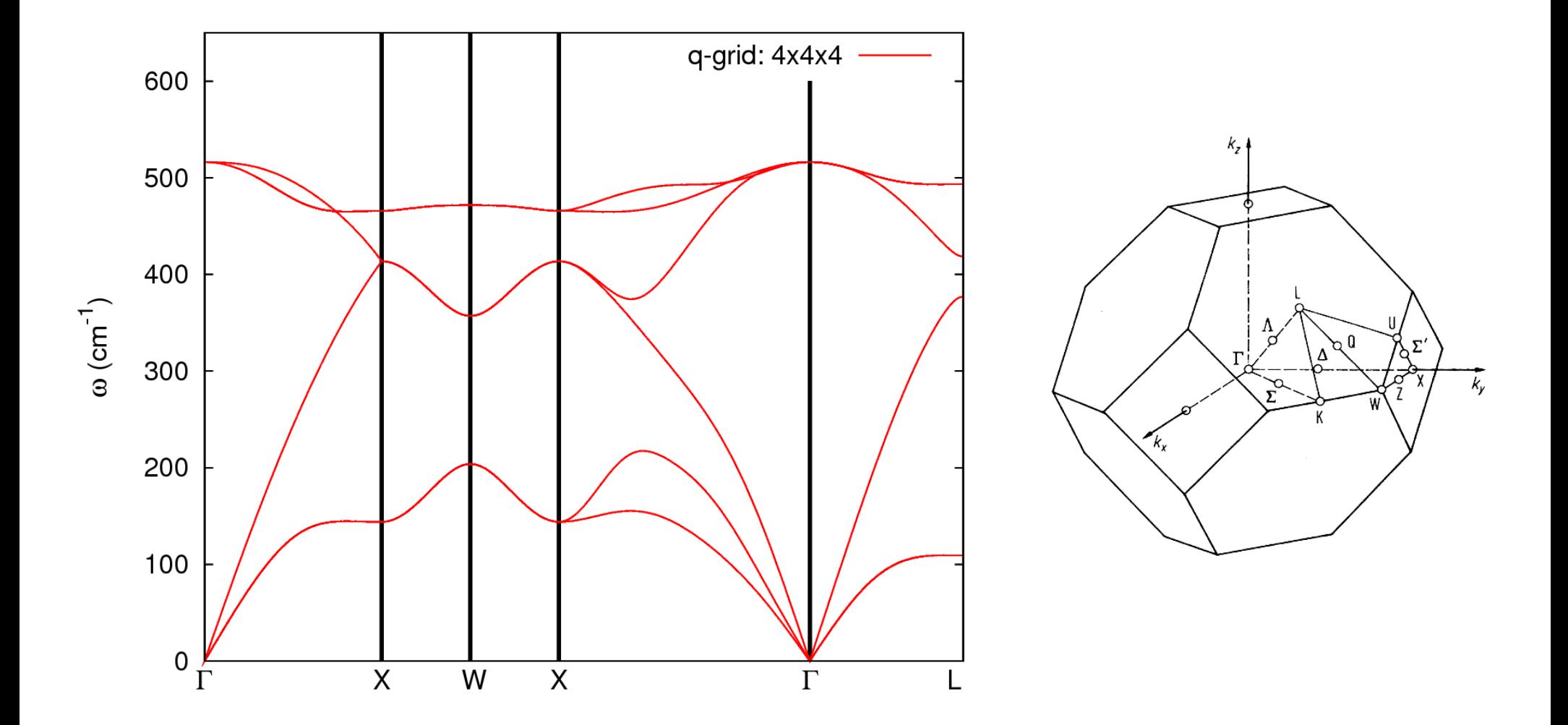

How to determine whether the quality of the Fourier interpolation is satisfactory?  $\rightarrow$  Compare with the direct calculation (no interpolation)!

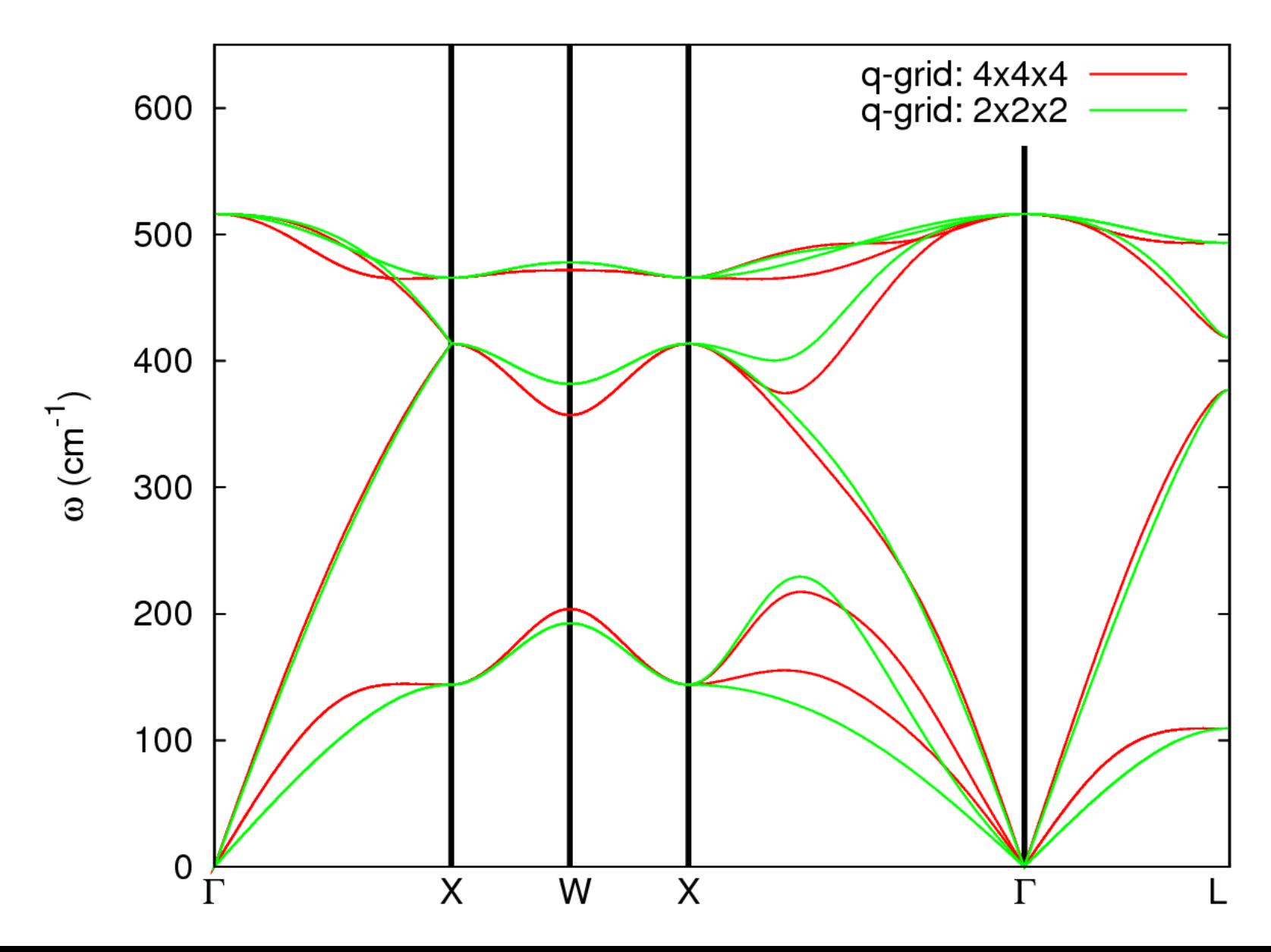

Comparison of the phonon dispersion computed using the Fourier interpolation with the direct calculation at several **q** points. The **q**-grid 4x4x4 is very satisfactory for the Fourier interpolation for silicon!

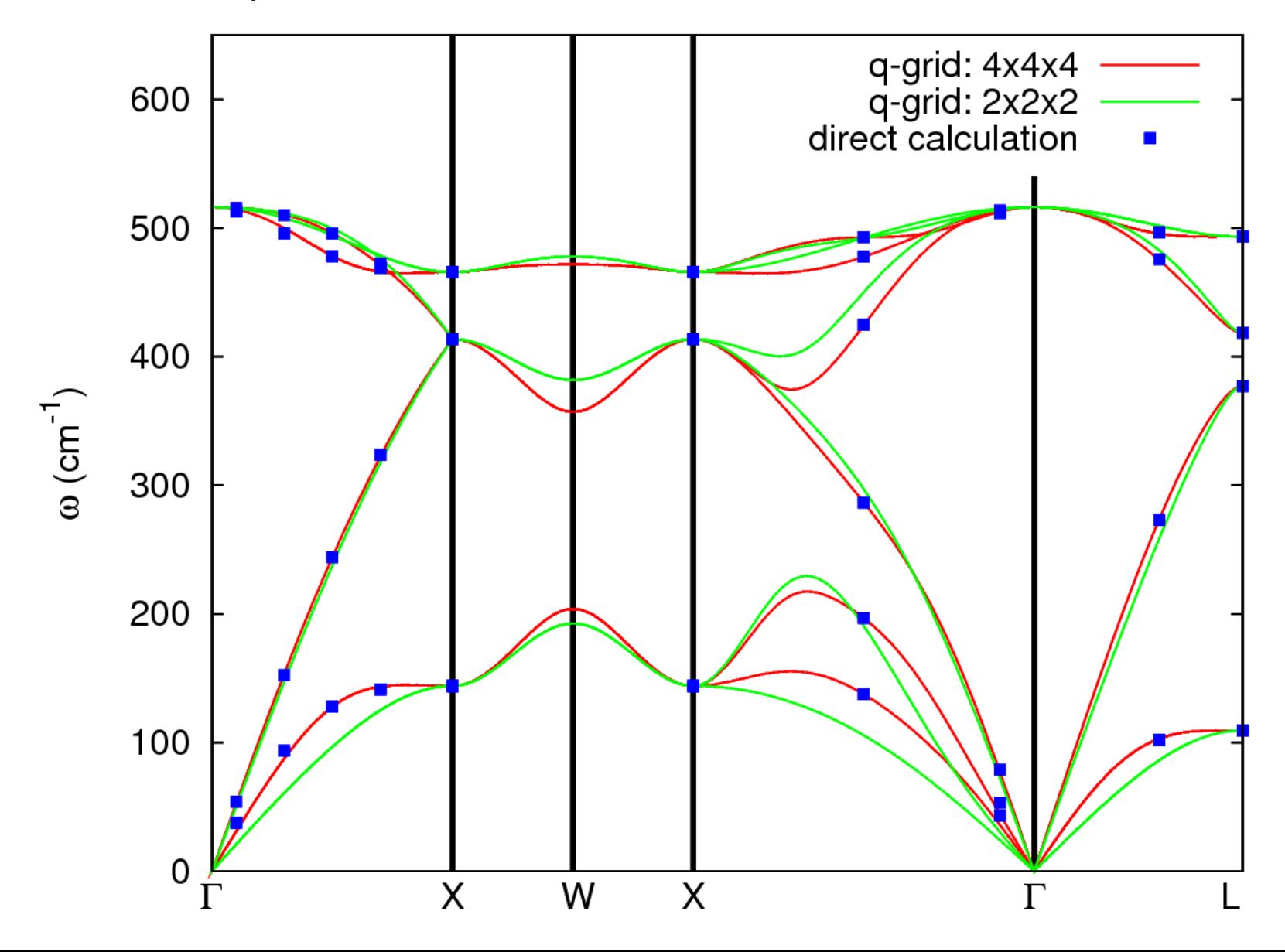

Comparison of the phonon dispersion computed using the Fourier interpolation with the direct calculation at several **q** points. The **q**-grid 4x4x4 is very satisfactory for the Fourier interpolation for silicon!

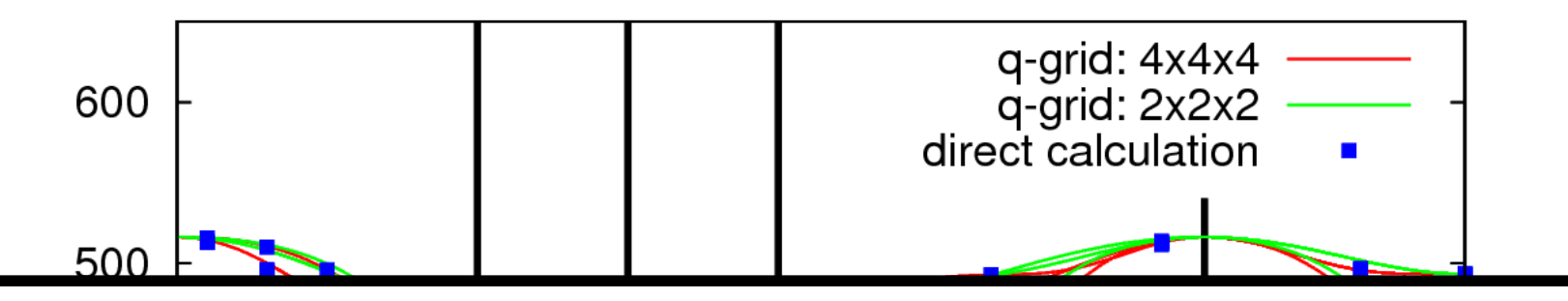

Perform a direct phonon calculation (no interpolation) at several **q'** points and make a comparison with the phonon frequencies obtained from the interpolation.

Use **exercise1a** as an example. Some **q'** points along the Gamma-X high symmetry line are listed in the file reference/q points direct calc.txt

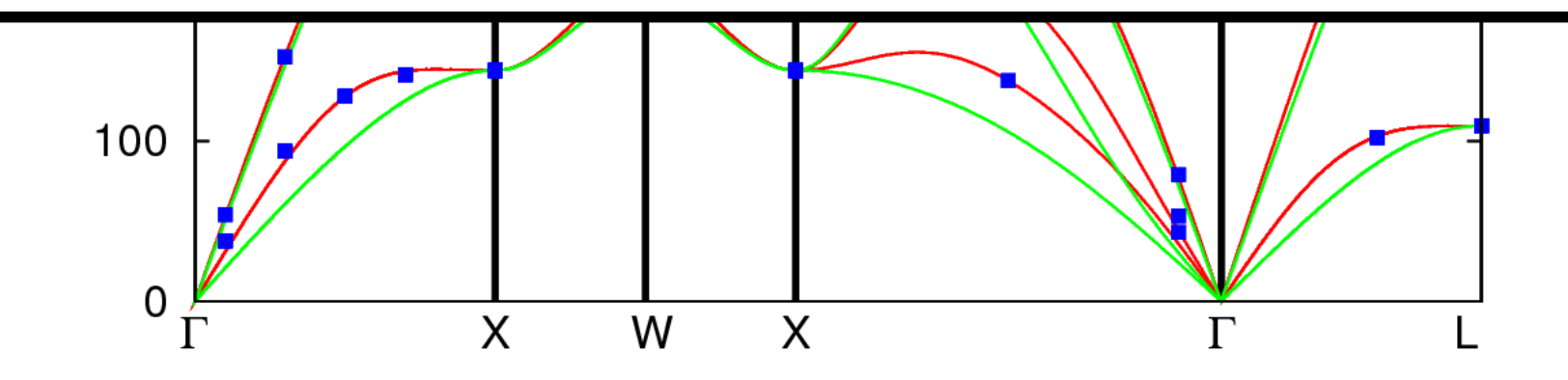

The agreement of *ab initio* calculation of the phonon dispersion using the Fourier interpolation on a **q**-grid 4x4x4 is excellent with the experimental data!

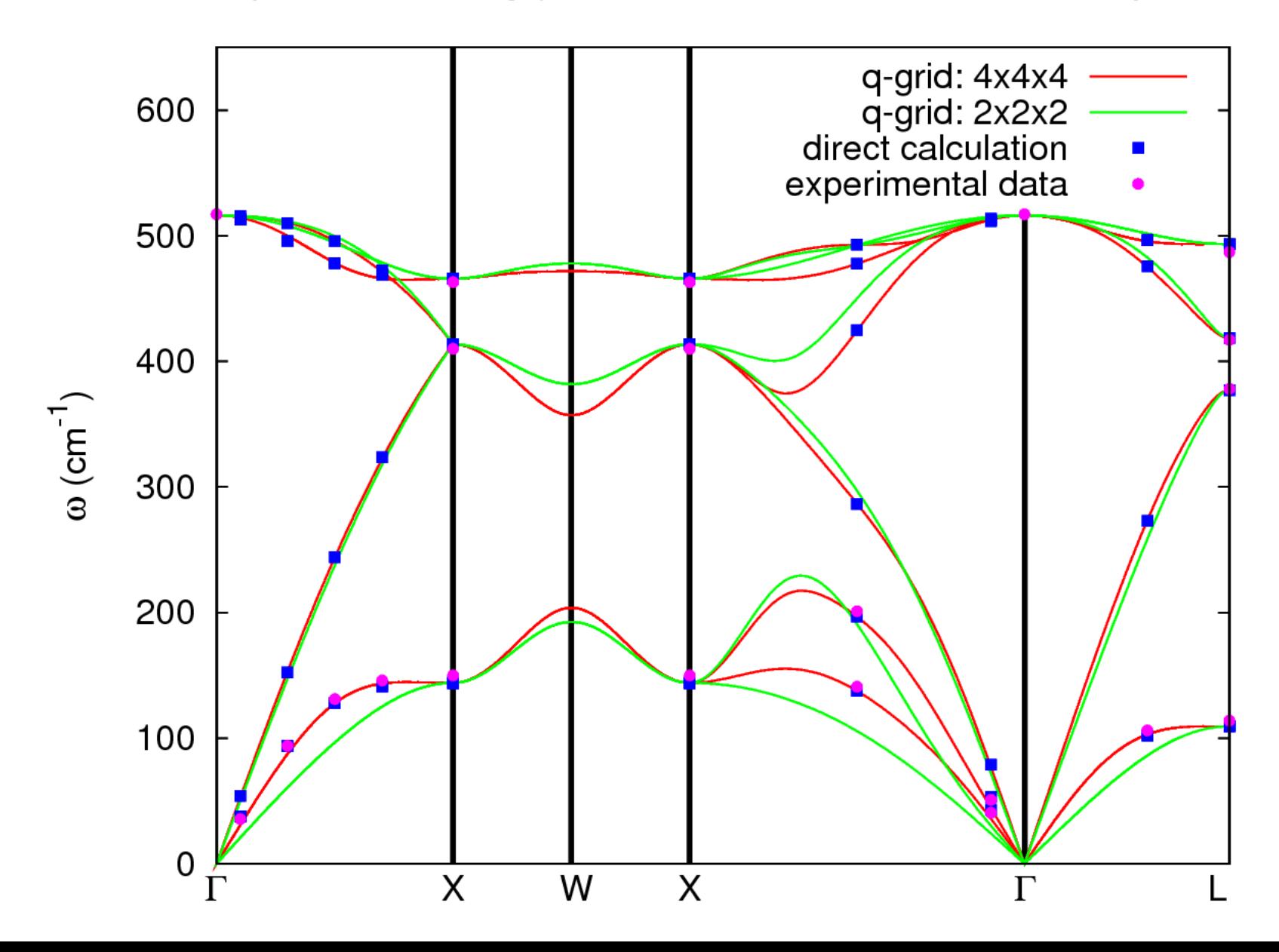

The Fourier interpolation works well if the Interatomic Force Constants (IFC's) are known on a sufficiently large supercell, i.e. on a large enough grid of **q** points in the phonon calculation.

There are cases when the IFC's are long range and the Fourier interpolation does not work properly:

- When there are Kohn anomalies in metals. In this case the dynamical matrices are not a smooth function of **q** and the IFC's are long range.
- In polar insulators where the atomic displacements generate long range electrostatic interactions and the dynamical matrix is not analitical for  $q\rightarrow 0$ . However, this case can be dealt with by calculating the Born effective charges and the dielectric tensor of the material.

## **Outline**

#### 1. Introduction

- 2. **Exercise 1a:** Phonons at Gamma in non-polar materials
- 3. **Exercise 1b:** Phonon dispersion in non-polar materials

#### 4. **Exercise 2a:** Phonons at Gamma in polar materials

- 5. **Exercise 2b:** Phonon dispersion in polar materials
- 6. **Exercise 3:** Phonon dispersion of 2D materials (optional)

Polar materials in the **q** = **0** limit: a macroscopic electric field appears as a consequence of the long-range character of the Coulomb interaction (incompatible with Periodic Boundary Conditions).

A non-analytic term must be added to Interatomic Force Constants at **q** = **0**:

$$
\tilde{C}_{s\alpha,s'\beta}(\mathbf{q})=\tilde{C}_{s\alpha,s'\beta}^{\text{analytic}}(\mathbf{q})+\frac{4\pi}{\Omega}\frac{(\mathbf{q}\cdot\boldsymbol{Z}_s^{\star})_{\alpha}(\mathbf{q}\cdot\boldsymbol{Z}_{s'}^{\star})_{\beta}}{\mathbf{q}\cdot\boldsymbol{\epsilon}_{\infty}\cdot\mathbf{q}}
$$

Effective charges  $\mathbb{Z}_s^*$  are related to polarization **P** induced by a lattice distortion:

$$
\mathsf{Z}_{\mathsf{S},\alpha\beta}^{\star}=\Omega\frac{\partial \mathrm{P}_{\alpha}}{\partial \mathsf{U}_{\mathsf{S}\beta}}
$$

Dielectric tensor  $\epsilon^{\alpha\beta}_{\infty}$  is related to polarization **P** induced by an electric field **E** :

$$
\epsilon^{\alpha\beta}_{\infty} = \delta_{\alpha\beta} + 4\pi \left. \frac{\partial P_{\alpha}}{\partial E_{\beta}} \right|_{u_{s}(q=0)=0}
$$

All of the above can be calculated from (mixed) second order derivatives of the total energy.

Go to the directory with the input files:

cd QE-2019/Day-3/example2a

Step 1. Perform a Self-Consistent Field ground-state calculation for a polar semiconductor AlAs.

Step 2. Perform a phonon calculation at Gamma for AlAs.

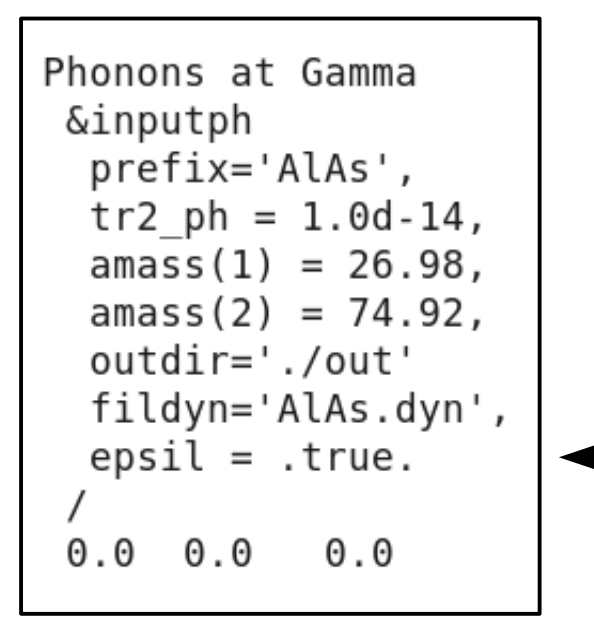

If .true. will calculate and store the dielectric tensor and effective charges

In the file **ph.AlAs.out** you will find an information about the dielectric tensor and effective charges:

Dielectric constant in cartesian axis

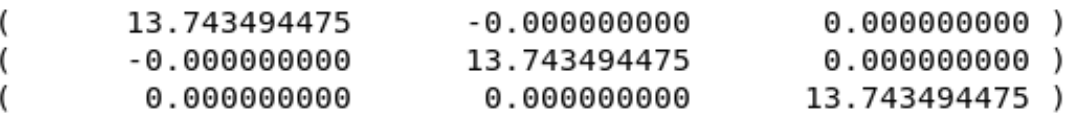

Effective charges (d Force / dE) in cartesian axis

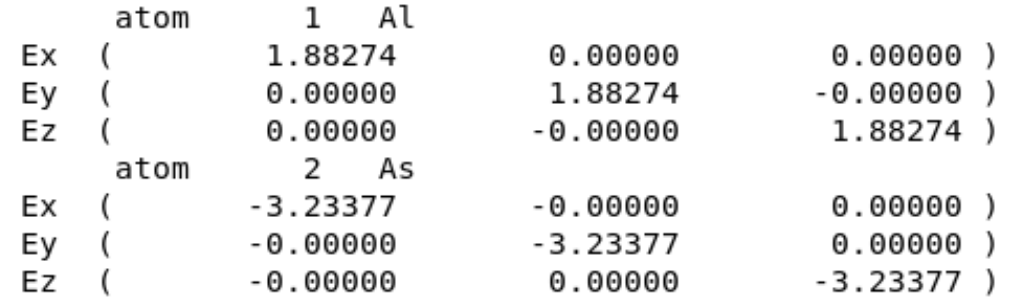

Diagonalizing the dynamical matrix

 $q = ($  $0.000000000$  $0.000000000$  ) 0.000000000

freg (  $0.147836$  [THz] =  $1) =$  $4.931268$  [cm-1] freg (  $0.147836$  [THz] =  $2) =$ 4.931268 [cm-1] freq (  $0.147836$  [THz] = 4.931268 [cm-1]  $3) =$  $11.258207$  THz ] = freq (  $4) =$ 375.533365 [cm-1] 11.258207  $[THz] =$ freq (  $5) =$ 375.533365 [cm-1] freg (  $6) =$ 11.258207/THz = 375.533365 [cm-1]

**No LO-TO splitting**

Step 3. Impose Acoustic Sum Rule and add the non-analytic LO-TO splitting using the **dynmat.x** program.

Input file **dynmat.AlAs.in** :

```
&input
  fildyn = 'AlAs.dyn',as r='simple',amass(1)=26.98,
  ams(2)=74.92q(1) = 1.0,
  q(2) = 0.0,
  q(3) = 0.0
```
Direction for the LO-TO splitting

#### Output file **dynmat.out** :

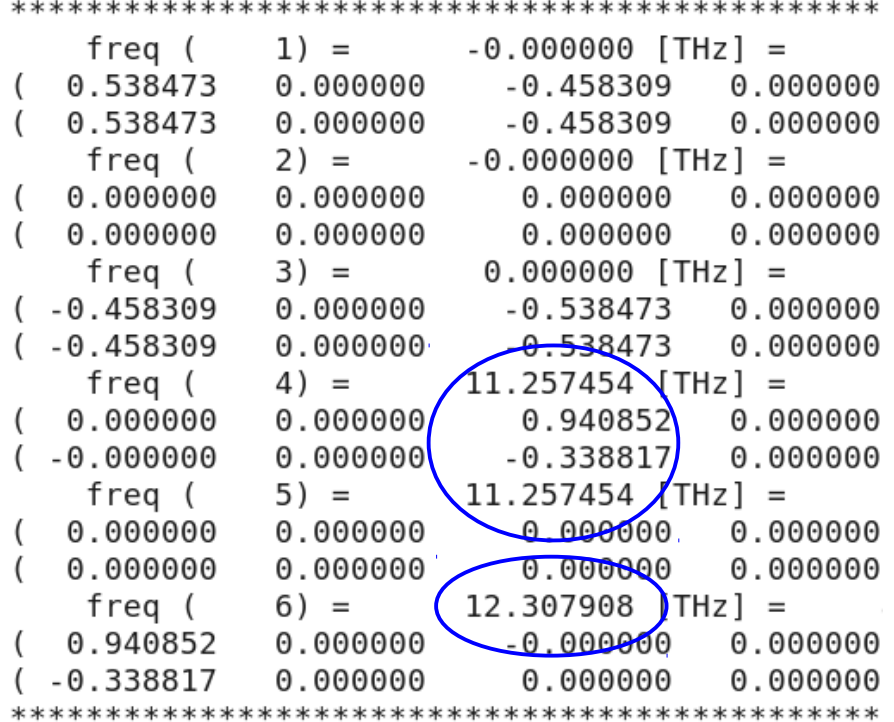

**LO-TO splitting**

**dynmat.x < dynmat.AlAs.in > dynmat.AlAs.out**

## **Outline**

- 1. Introduction
- 2. **Exercise 1a:** Phonons at Gamma in non-polar materials
- 3. **Exercise 1b:** Phonon dispersion in non-polar materials
- 4. **Exercise 2a:** Phonons at Gamma in polar materials
- 5. **Exercise 2b:** Phonon dispersion in polar materials
- 6. **Exercise 3:** Phonon dispersion of 2D materials (optional)

Go to the directory with the input files:

cd QE-2019/Day-3/example2b

● Calculate phonon dispersion in AlAs following the same steps as in **exercise 1b**.

• Where necessary insert the missing information in the input files.

Step 1. Perform a SCF ground-state calculation for AlAs using **pw.x**

- Step 2. Perform a phonon calculation on a 4x4x4 **q**-grid using **ph.x** (dielectric tensor and effective charges will be calculated)
- **Step 3.** Perform Fourier Transformations (FT) of  $\tilde{C}_{s\alpha,s'\beta}(\mathbf{q})$  in order to obtain Interatomic Force Constants in real space  $C_{s\alpha,s'\beta}(\mathbf{R})$  using  $q2r.x$ .

 A term having the same behaviour for **q** -> **0** as the non-analytic term is subtracted from  $\tilde{C}_{s\alpha,s'\beta}(\mathbf{q})$  before the FT and re-added to  $C_{s\alpha,s'\beta}(\mathbf{R})$ , so that no problem related to non-analytic behaviour and related long-rangeness arises in the FT.

Step 4. Calculate phonons at generic **q'** points using Interatomic Force Constants (including the non-analytic term) using the code **matdyn.x**

Step 5. Plot the phonon dispersion of AlAs using **plotband.x** and **gnuplot**.

#### The phonon dispersion of AlAs:

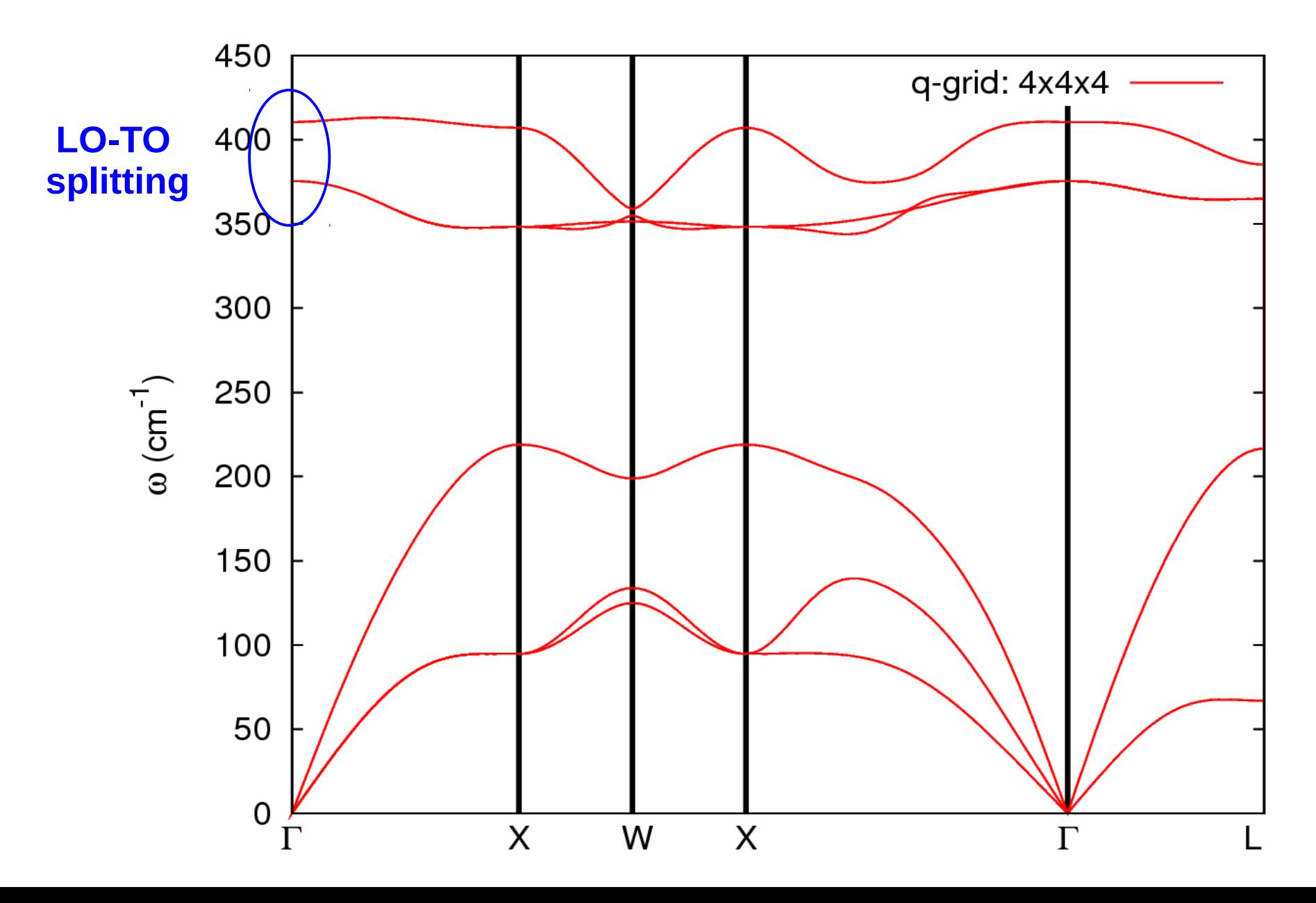

## **Outline**

- 1. Introduction
- 2. **Exercise 1a:** Phonons at Gamma in non-polar materials
- 3. **Exercise 1b:** Phonon dispersion in non-polar materials
- 4. **Exercise 2a:** Phonons at Gamma in polar materials
- 5. **Exercise 2b:** Phonon dispersion in polar materials
- 6. **Exercise 3:** Phonon dispersion in 2D materials (optional)

### Exercise 3: Phonon dispersion in 2D materials

Go to the directory with the input files:

cd QE-2019/Day-3/example3

- Calculate phonon dispersion in 2D hexagonal BN following the same steps as in **exercise 1b** and **exercise 2b**.
- Notice that the options assume\_isolated='2D' in pw.bn.in and loto\_2d=.true. in q2r.bn.in and matdyn.bn.in have been set to properly deal with 2D materials.

### Exercise 3: Phonon dispersion in 2D materials

Step 1. Perform a SCF ground-state calculation for 2D h-BN using **pw.x**

Step 2. Perform a phonon calculation on a 6x6x1 **q**-grid using **ph.x**

Step 3. Perform Fourier Transformations (FT) of  $\tilde{C}_{s_0,s_0}(\mathbf{q})$  in order to obtain Interatomic Force Constants in real space  $C_{s\alpha,s'\beta}(\mathbf{R})$  using  $q2r.x$ .

- Step 4. Calculate phonons at generic **q'** points using Interatomic Force Constants using the code **matdyn.x**
- Step 5. Plot the phonon dispersion of 2D h-BN using **plotband.** x and **gnuplot**.

### Exercise 3: Phonon dispersion in 2D materials

The phonon dispersion of 2D hexagonal BN:

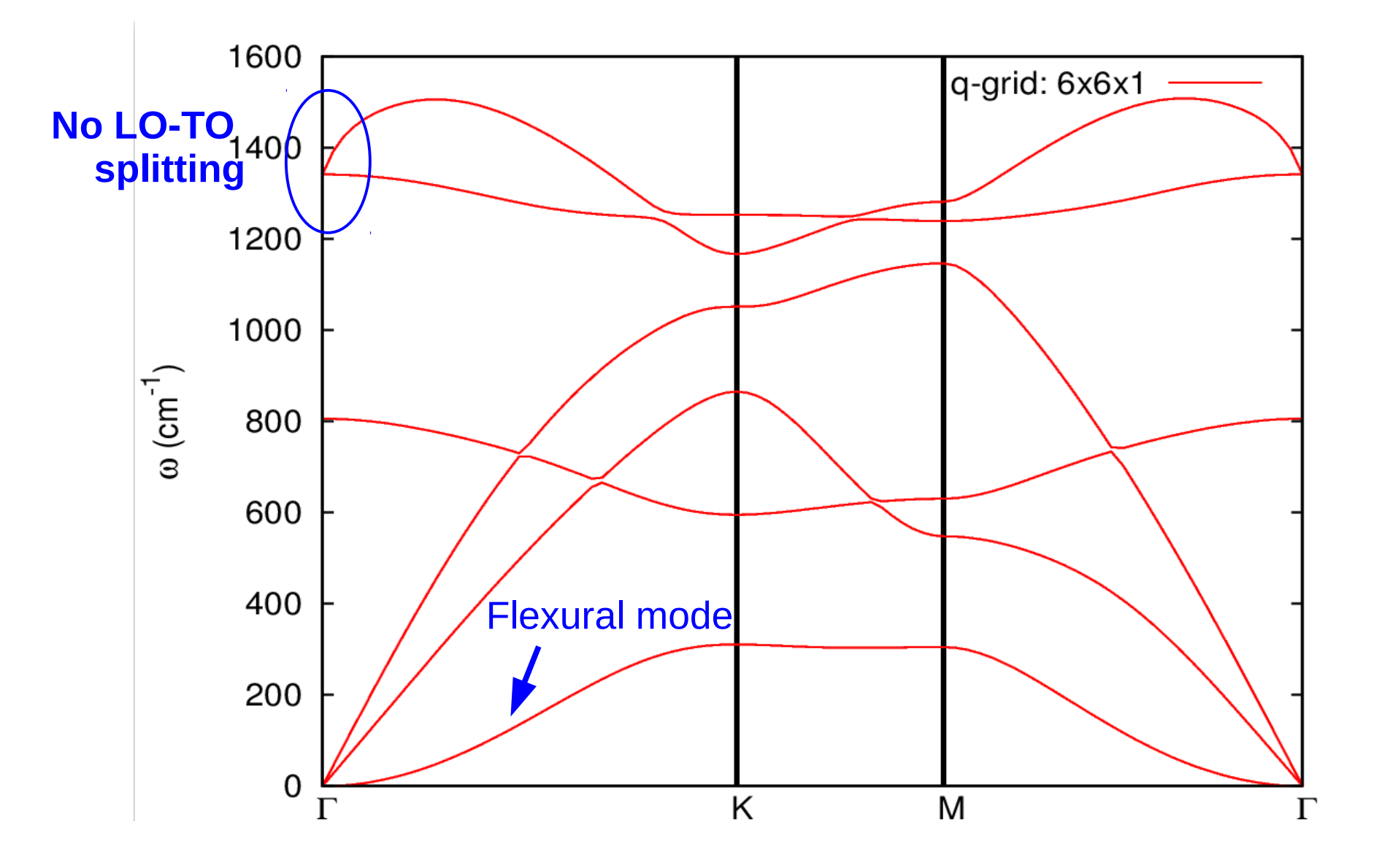

# **Bibliography**

### **Books**

- **1**. N. W. Ashcroft, N. D. Mermin, Solid State Physics (for general discussion)
- **2**. M. Fox, Optical properties of solids (some words about LO-TO splitting)

#### **Papers**

- **1**. S. Baroni, P. Giannozzi, and A. Testa, *Green's-function approach to linear response in solids*, Phys. Rev. Lett. **58**, 1861 (1987).
- **2**. P. Giannozzi, S. de Gironcoli, P. Pavone, and S. Baroni, *Ab initio calculation of phonon dispersions in semiconductors*, Phys. Rev. B **43**, 7231 (1991).
- **3**. S. Baroni, S. de Gironcoli, A. Dal Corso, and P. Giannozzi, *Phonons and related crystal properties from density-functional perturbation theory*, Rev. Mod. Phys. **73**, 515 (2001).
- **4**. T. Sohier, M. Gibertini, M. Calandra, F. Mauri, and N. Marzari, *Breakdown of Optical Phonons' splitting in Two-Dimensional Materials*, Nano Lett. 2017, **17**, 6, 3758-3763.

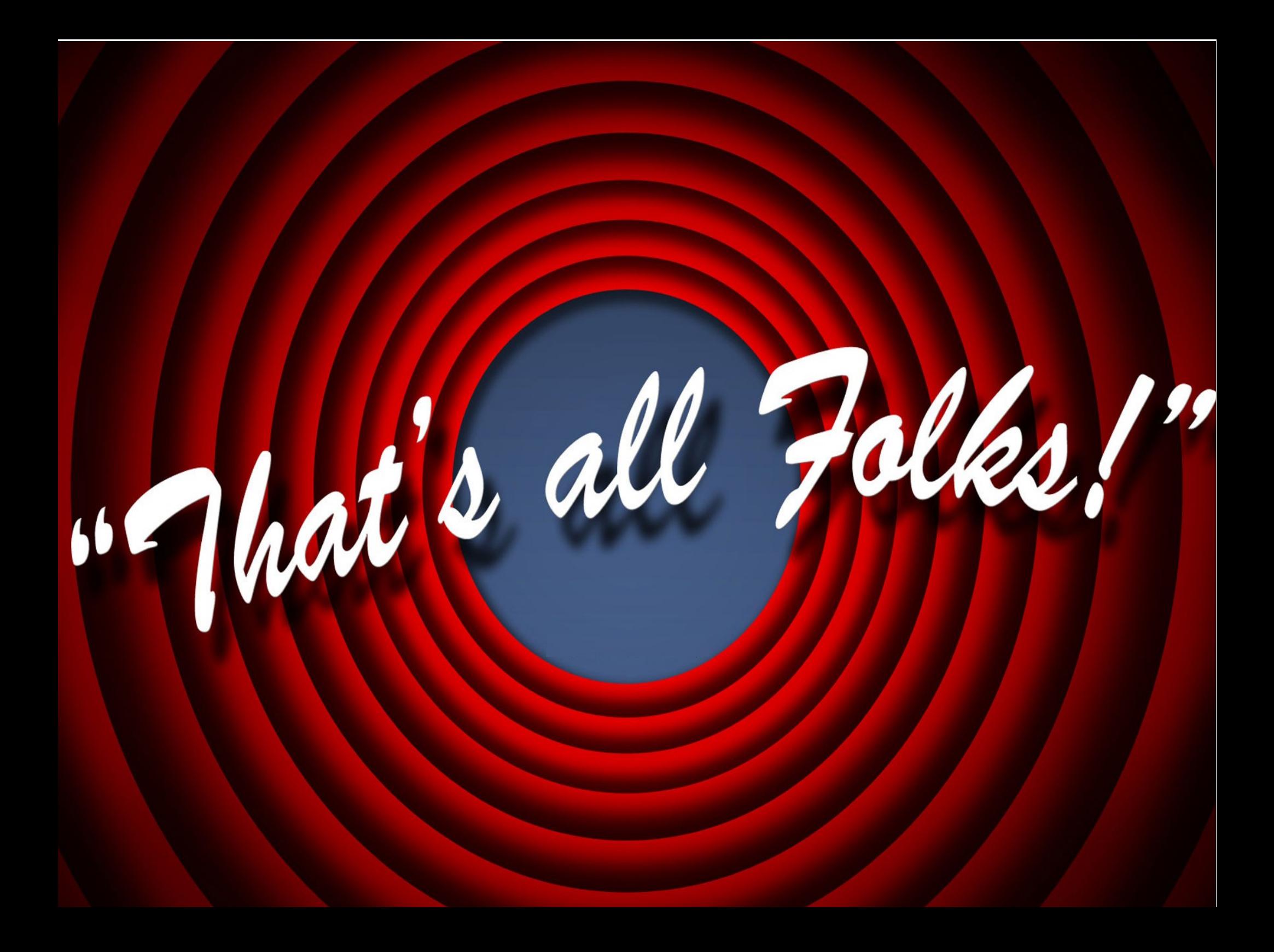